## Fichier:Pad d'arcade arcad big.png

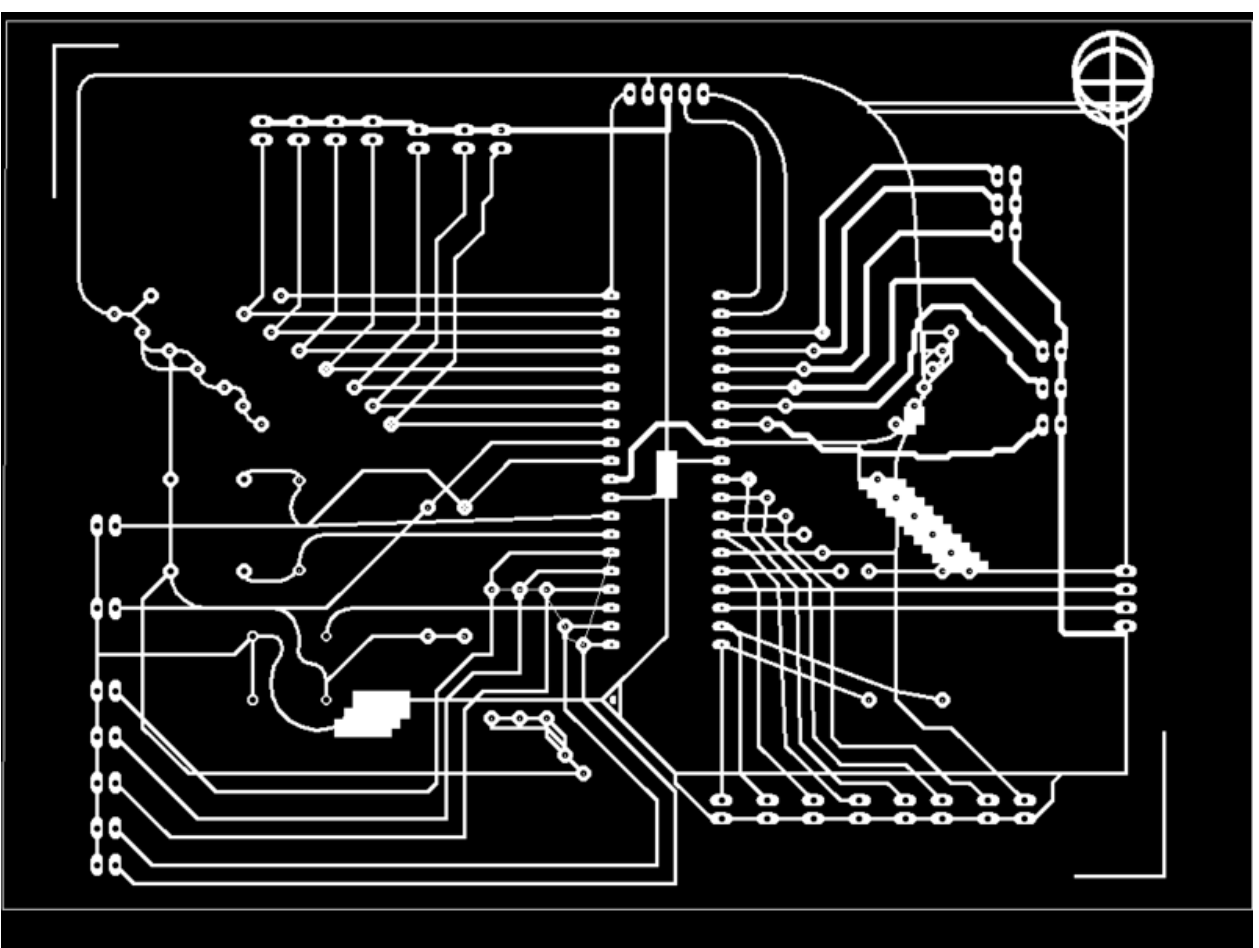

Taille de cet aperçu :800 × 598 [pixels](https://wikifab.org/images/thumb/1/1c/Pad_d%2527arcade_arcad_big.png/800px-Pad_d%2527arcade_arcad_big.png).

Fichier [d'origine](https://wikifab.org/images/1/1c/Pad_d%2527arcade_arcad_big.png) (1 022 × 764 pixels, taille du fichier : 11 Kio, type MIME : image/png) Fichier téléversé avec MsUpload on [Spécial:AjouterDonnées/Tutorial/Pad\\_d'arcade](https://wikifab.org/wiki/Sp%25C3%25A9cial:AjouterDonn%25C3%25A9es/Tutorial/Pad_d%2527arcade)

## Historique du fichier

Cliquer sur une date et heure pour voir le fichier tel qu'il était à ce moment-là.

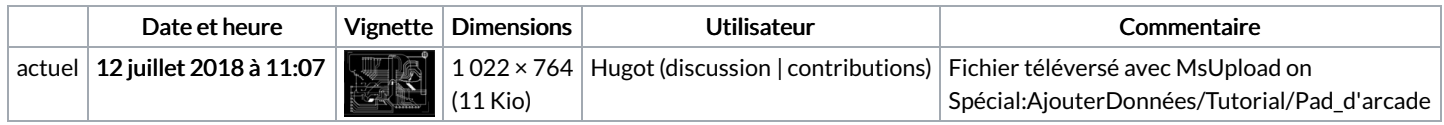

Vous ne pouvez pas remplacer ce fichier.

## Utilisation du fichier

Les 2 pages suivantes utilisent ce fichier :

Pad [d'arcade](https://wikifab.org/wiki/Pad_d%2527arcade) Pad [d'arcade/fr](https://wikifab.org/wiki/Pad_d%2527arcade/fr)

## Métadonnées

Ce fichier contient des informations supplémentaires, probablement ajoutées par l'appareil photo numérique ou le numériseur utilisé pour le créer. Si le fichier a été modifié depuis son état original, certains détails peuvent ne pas refléter entièrement l'image modifiée.

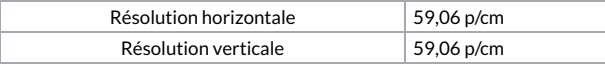